## <span id="page-0-0"></span>**GeneTraffic**

April 19, 2009

GTGetProjectList *Get a project list from a GeneTraffic server*

## Description

This is the function that retrieves a project list from a GeneTraffic server using the GeneTraffic Web Services API.

## Usage

```
GTGetProjectList(server, session)
```
## Arguments

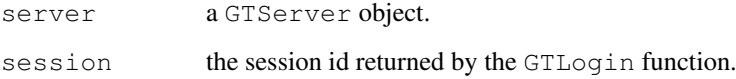

## Value

The list of projects from a GeneTraffic server.

## Examples

```
## Not run:
       gt <- GTServer(host = "genetraffic", username="demo", password="pass", port = 80)
       session <- GTLogin(gt)
       pl <- GTGetProjectList(gt, session)
       pl
## End(Not run)
```

```
GTGetProjectSummary
```
*Get a project summary zip from a GeneTraffic server*

## Description

This is the function that retrieves a project summary zip file from a GeneTraffic server using the GeneTraffic Web Services API.

#### Usage

```
GTGetProjectSummary(server, session, project, dest)
```
## Arguments

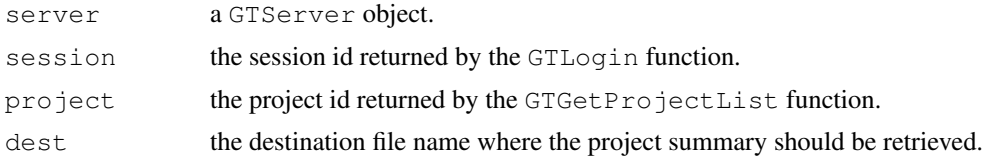

#### Value

The file name of the project summary zip file retrieved from a GeneTraffic server.

#### Examples

```
## Not run:
       gt <- GTServer(host = "genetraffic", username="demo", password="pass", port = 80)
       session <- GTLogin(qt)
       pl <- GTGetProjectList(gt, session)
       filename <- GTGetProjectSummary(gt, session, pl[[1]]$"project_id")
## End(Not run)
```
GTLoadExpression *Reads from a GeneTraffic project summary file*

## Description

A GeneTraffic project summary is read from a file representing the experiment interpretation for that project.

#### Usage

```
GTLoadExpression(filename = "Project.zip")
```
## Arguments

filename Name of the file containing the GeneTraffic project summary in zip format.

#### <span id="page-2-0"></span>GTLogin 3

## Value

The return value depends on how many chip types the project summary file contains. If it has only one, it returns one ExpressionSet object, otherwise it returns a list of ExpressionSet objects (for 1 color projects). For two color projects, if it has only one chip type, it returns one marrayRaw object, otherwise it returns a list of marrayRaw objects.

#### Examples

```
#From a file:
    eset <- GTLoadExpression(filename="Project.zip")
eset
#From a GeneTraffic server:
## Not run:
    gt <- GTServer(host = "genetraffic", username="demo", password="pass", port = 80)
   session <- GTLogin(gt)
   pl <- GTGetProjectList(gt,session)
   filename <- GTGetProjectSummary(gt, session, pl[[1]]$"project_id")
   GTLogout(gt,session)
   eset <- GTLoadExpression(filename)
    eset
```
## End(Not run)

GTLogin *Login into a GeneTraffic server*

#### Description

This is the function to login into a GeneTraffic server using the GeneTraffic Web Services API.

## Usage

session <- GTLogin(server)

#### Arguments

server a GTServer object.

#### Value

The session id required further on to interact with a GeneTraffic server.

#### Examples

```
## Not run:
       gt <- GTServer(host = "genetraffic", username="demo", password="pass", port = 80)
       session <- GTLogin(gt)
## End(Not run)
```
<span id="page-3-0"></span>

## Description

This is the function to logout from a GeneTraffic server using the GeneTraffic Web Services API.

### Usage

```
GTLogout(server, session)
```
#### Arguments

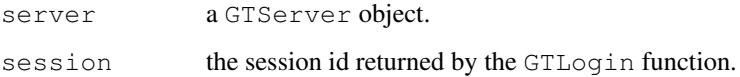

### Value

The logical value representing success or failure trying to logout from a GeneTraffic server.

#### Examples

```
## Not run:
   gt <- GTServer(host = "genetraffic", username="demo", password="pass", port = 80)
   session <- GTLogin(gt)
   GTLogout(gt, session)
```

```
## End(Not run)
```
GTServer-class *Create a GeneTraffic server object - class*

#### Description

This represents the GTServer class which is used to identify the host, port, username and password of a GeneTraffic server.

## Examples

gt <- new("GTServer", host = "genetraffic", username="demo", password="pass", port =

<span id="page-4-0"></span>

## Description

This is a constructor for the GTServer class which is used to identify the host, port, username and password of a GeneTraffic server.

## Usage

GTServer(host, username, password, port)

## Arguments

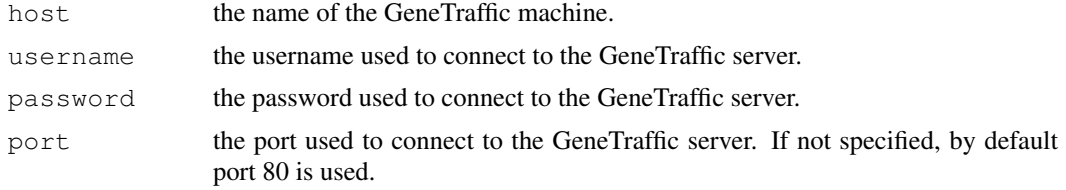

## Value

An object of class GTServer.

## Examples

```
gt <- GTServer(host = "genetraffic", username="demo", password="pass", port = 80)
```
# Index

∗Topic IO GTGetProjectList, [1](#page-0-0) GTGetProjectSummary, [2](#page-1-0) GTLoadExpression, [2](#page-1-0) GTLogin, [3](#page-2-0) GTLogout, [4](#page-3-0) GTServer, [5](#page-4-0) GTServer-class, [4](#page-3-0) GTGetProjectList, [1](#page-0-0) GTGetProjectSummary, [2](#page-1-0) GTLoadExpression, [2](#page-1-0) GTLogin, [3](#page-2-0) GTLogout, [4](#page-3-0) GTServer, [5](#page-4-0)

GTServer-class, [4](#page-3-0)